# WELCOME TO JAVAPOLIS

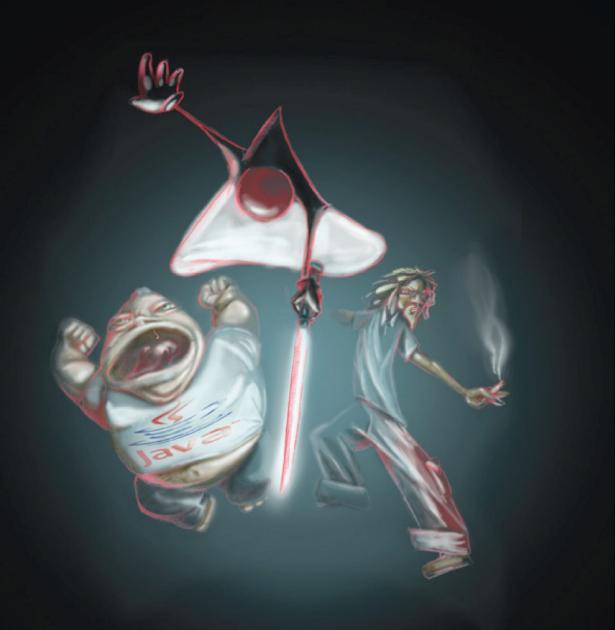

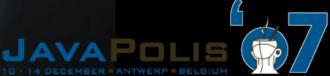

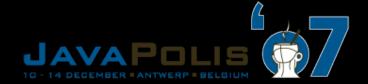

# SAML 2.0

# Pat Patterson Federation Architect Sun Microsystems

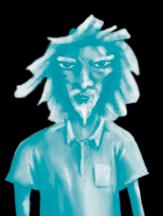

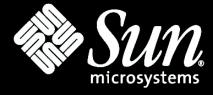

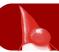

## **Overall Presentation Goal**

Learn about SAML, how it's used to implement web single sign-on and secure web services and how to use it

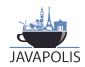

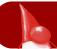

# Speaker's Qualifications

- Pat Patterson is...
  - A Federation Architect at Sun Microsystems
  - The 'community guy' for OpenSSO
  - One of Sun's reps at the Liberty Alliance
  - A speaker for Sun on identity and federation
  - A blogger, covering identity, federation and single malt scotch whisky

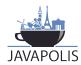

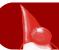

## SAML – It's Not Rocket Science!

SAML is pretty straightfoward, if you look at it piece by piece.

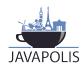

# The Problems

- "I have too many passwords my monitor is covered in Post-its!"
- "We're implementing Sarbanes-Oxley we need to control access to applications!"
- "We need to access outsourced functions!"
- "Our partners need to access our applications!"

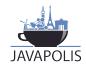

# Interoperability

Security

User Convenience

Compliance

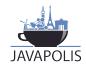

# The Basic Use Case for Web Single Sign-On

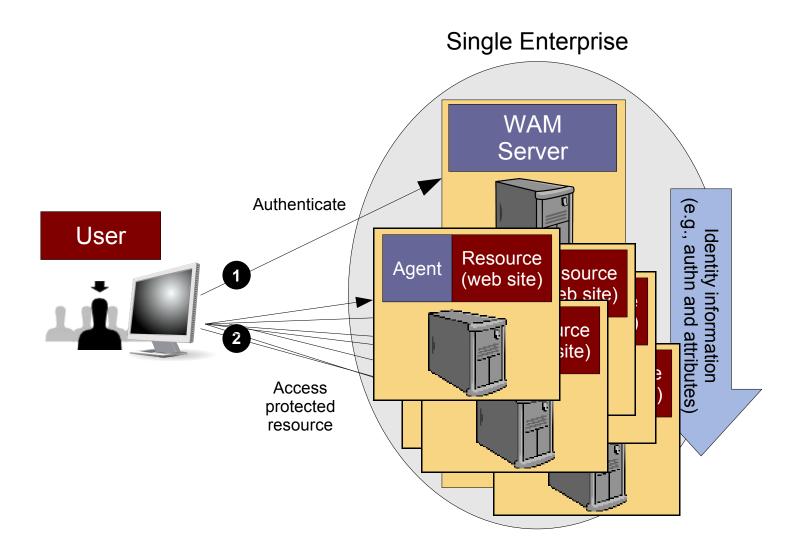

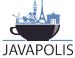

# Web Single Sign-On

- Factor authentication and authorization out of web applications into web access management (WAM) solution
- Can use browser cookies within a DNS domain
- Proxy or Agent architecture implements rolebased access control (RBAC)
- Users get single sign-on, IT gets control

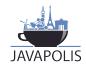

# How it works

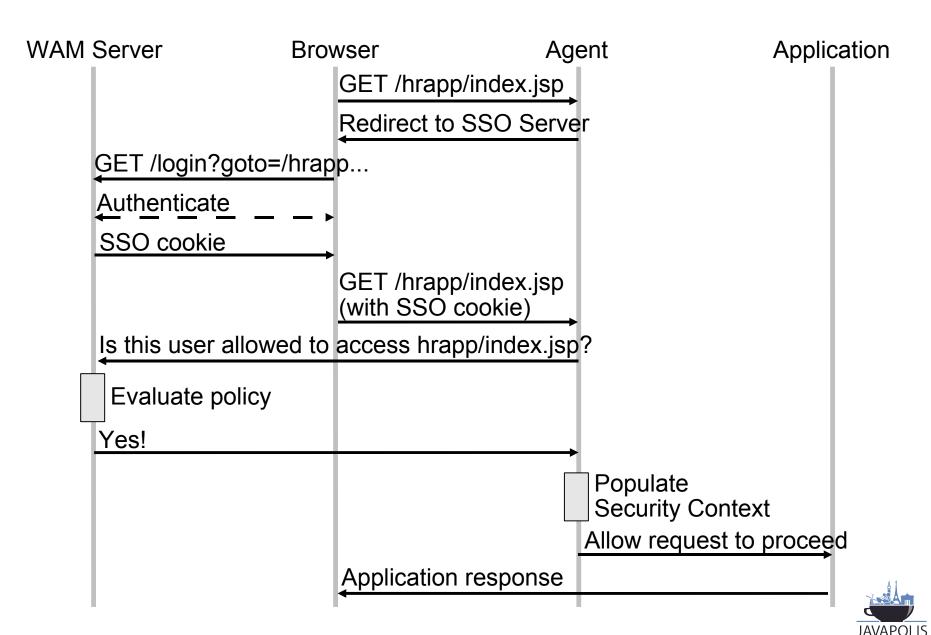

# Single Sign-on between Enterprises

- Cookies no longer work
  - Need a more sophisticated protocol
- Can't mandate single vendor solution
  - Need standards for interoperability

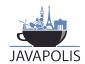

# SSO Between Enterprises

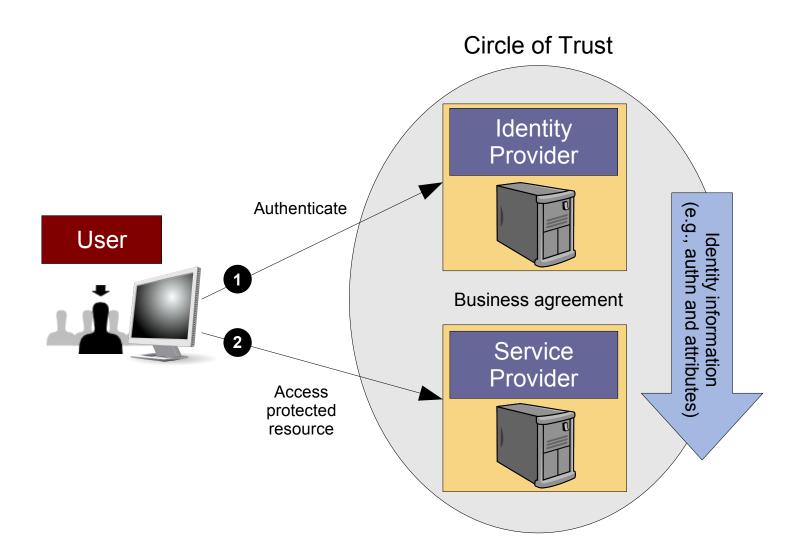

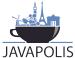

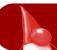

# Single Sign-On Standards

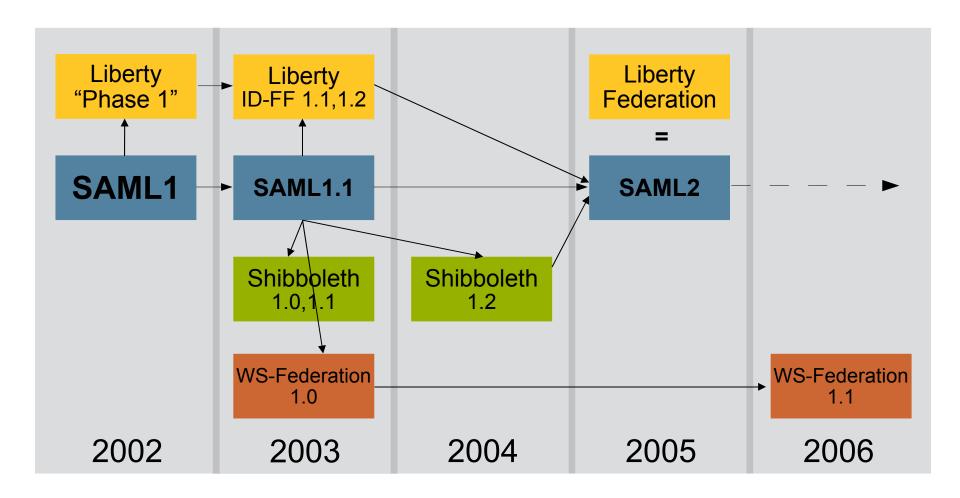

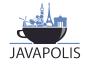

# SAML 2.0 SSO Basics

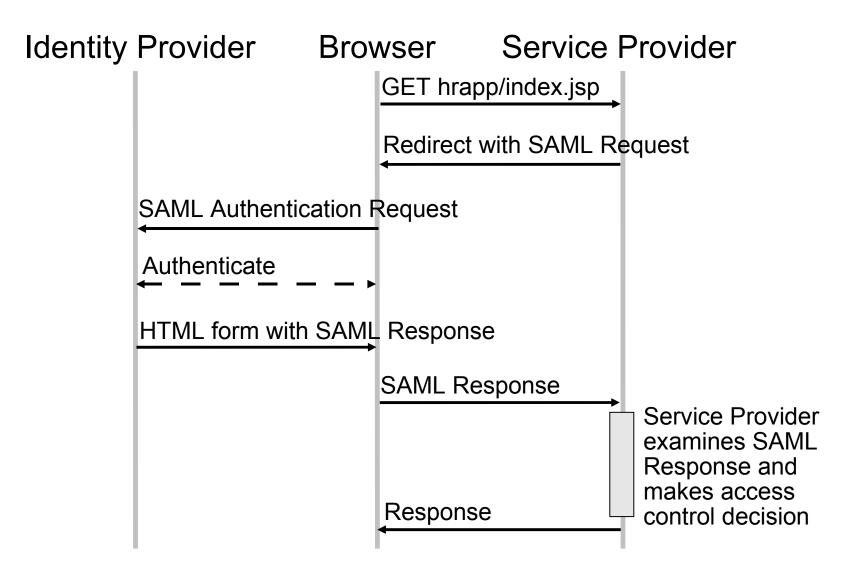

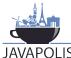

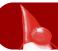

# SAML 2.0 Concepts

## **Profiles**

Combining protocols, bindings, and assertions to support a defined use case

Bindings
Mapping SAML protocols onto standard messaging or communication protocols

### **Protocols**

Request/response pairs for obtaining assertions and doing ID management

## **Assertions**

Authentication, attribute and entitlement information

## **Authentication** Context

Detailed data on types and strengths of authentication

## Metadata

IdP and SP configuration data

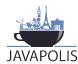

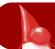

## SAML 2.0 Assertion

### (Abbreviated!)

```
<Assertion Version="2.0" ID="..." IssueInstant="2007-11-06T16:42:28Z">
    <Issuer>https://someidp.com/</Issuer>
    <Signature>...</signature>
    <saml:Subject>
        <saml:NameID Format="urn:oasis:...:persistent" ...>
            ZG00Z3JWP9yduIQ1zFJbVVGH1Q9M
        </saml:NameID>
        <saml:SubjectConfirmation Method="urn:oasis:...:bearer">
            <saml:SubjectConfirmationData .../>
        </saml:SubjectConfirmation>
    </saml:Subject>
    <saml:Conditions</pre>
      NotBefore="2007-11-06T16:42:28Z" NotOnOrAfter="2007-11-06T16:52:28Z">
        <saml:AudienceRestriction>
            <saml:Audience>
                https://somesp.com/
            </saml:Audience>
        </saml:AudienceRestriction>
    </saml:Conditions>
    <saml:AuthnStatement AuthnInstant="2007-11-06T16:42:28Z" ...>
        <saml:AuthnContext>
            <saml:AuthnContextClassRef>
                urn:oasis:...:PasswordProtectedTransport
            </saml:AuthnContextClassRef>
        </saml:AuthnContext>
    </saml:AuthnStatement>
</saml:Assertion>
```

# SAML 2.0 For The Java Developer

- Select a web access management product that implements SAML 2.0
  - Sun Java System Access Manager
  - Sun Java System Federation Manager
- Deploy
- Configure
- request.getHeader("SOME\_ATTRIBUTE")

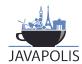

# SAML 2.0 Vendor Adoption

- Sun, IBM, CA all the usual suspects, except Microsoft
- OpenSAML (Internet2)
  - Java, C++
- OpenSSO (Sun)
  - Java, PHP, Ruby
- SimpleSAMLphp (Feide)
- LASSO (Entr'ouvert)
  - C/SWIG
- ZXID (Symlabs)
  - C/SWIG

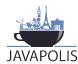

# SAML 2.0 Deployments

- Italy Ministry of Transportation
- France 'Mon Service Public', Bibliotheque Nationale
- Norway 'MinSide', Feide
- US General Services Administration (GSA) eAuthentication
- Google Apps for Your Domain
- Sun
  - BIPAC (political action committee)
  - Hewitt (outsourced HR)

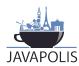

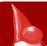

# **Basic Web Services Security**

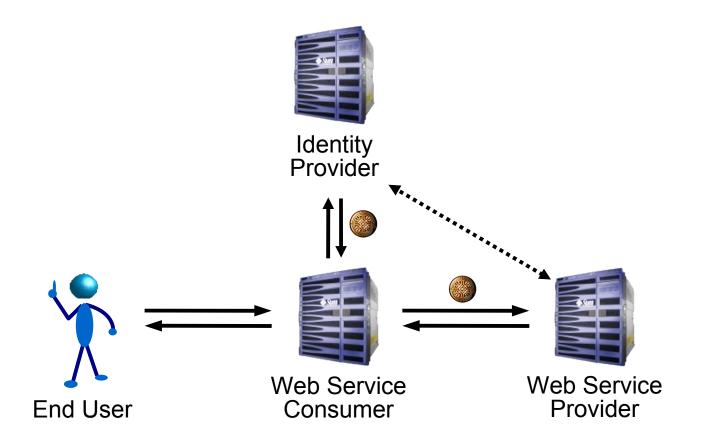

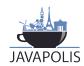

# Message-level Security

- Identity token carried in SOAP header
  - WS-Security, WS-I Basic Security Profile
  - Industry has converged on SAML Assertion as the token
- SAML allows for bearer tokens, holder-of-key tokens, audience restrictions etc
- Token can be archived with message
- But... restricting the audience to the immediate recipient leaves us with similarly limited scope of protection – one hop

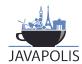

# Requirements for Web Service Identity

- Identify the end user
- Locate the service
- Preserve identity
  - Across multiple 'hops'
  - Across domain boundaries
  - Across vendors' products
- Using existing technologies and idioms
- Maintaining privacy

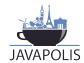

# **Identity Web Services**

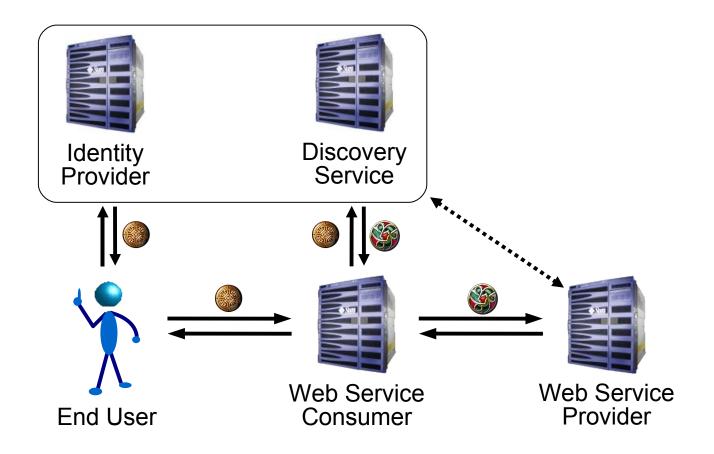

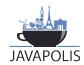

# Liberty Identity Web Services Framework (ID-WSF)

- Dynamic service discovery and addressing
- Common web services transport mechanisms to apply identity-aware message security
- Abstractions and optimizations to allow anything – including client devices – to host identity services
- Unified data access/management model for developers
- Flexibility to develop arbitrary new services
- User privacy through use of pseudonyms

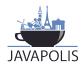

# ▶ ID-WSF @ Javapolis

- ID-WSF Session
  - C\_12\_04\_05
  - Wednesday 12 Dec
  - **17:50**
  - Room 4
- Just stay in your seat :-)

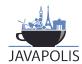

# Mapping to Sun's Products

- Sun Java System Access Manager
  - The 'whole stack' for identity web services -Identity Provider, Discovery Service, Service Provider etc etc etc
  - Web Access Control, Single Sign-On, Federation
  - Version 7.1 includes substantial new tooling support for both WS-I BSP and ID-WSF
    - NetBeans Enterprise Pack
- Sun Java System Federation Manager
  - Service Provider

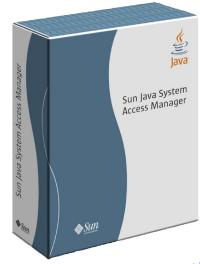

# **OpenSSO**

- Sun sponsored open source project
- Basis for the next commercial product
  - Sun Java System Federated Access Manager 8.0
- 500 project members, the vast majority outside Sun
- OpenSSO Session
  - C\_13\_09\_03
  - Thursday 13 Dec
  - **15:10**
  - Room 9

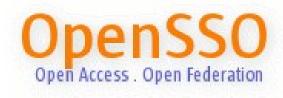

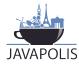

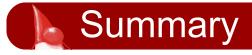

- SAML 2.0 is the 'universal solvent' for digital identity
- SAML 2.0 is the lingua franca for interoperability across organizations, vendors
- SAML 2.0 is used by millions of users

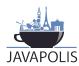

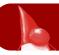

# Concluding statement

SAML 2.0 is not rocket science!

Acknowledgment: Eve Maler

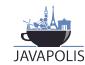

# Resources

- Sun Java System Access Manager
  - www.sun.com/software/products/access\_mgr
- OpenSSO
  - opensso.org
- OASIS Security TC
  - www.oasis-open.org/committees/security
- Liberty Alliance
  - projectliberty.org
- Superpatterns
  - blogs.sun.com/superpat

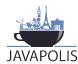

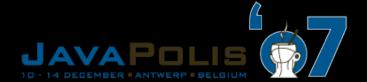

# Q&A

View JavaPolis talks @ www.parleys.com

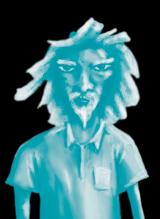

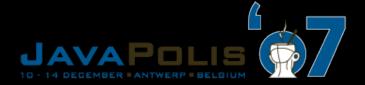

# Thank you for your attention

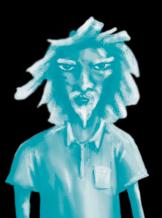